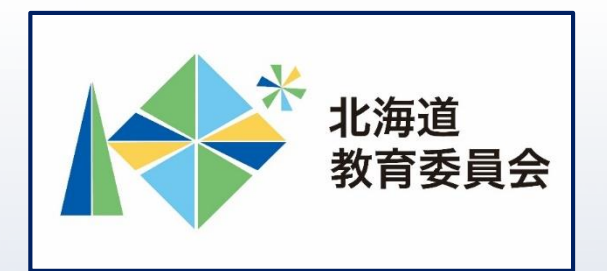

# ICT活用「いつでも研修」プログラム

# Google Classroomを操作してみよう②

# 北海道教育庁ICT教育推進局ICT教育推進課

### 「Google Classroomを使用することでできること」

Classroomで連絡事項の伝達や課題の提示の共有を 行うことにより、児童生徒も教員も時間を有効活用 することができます。 【例えば】

- ・事前、事後学習等の課題配信(投稿)により、授 業時間を有効に活用
- →児童生徒が主体的に活動する時間の確保
- ・フォームによるテストやアンケートを連動させる ことにより、データ管理を効率化

→児童生徒の状況をきめ細かく把握し、指導に反映

・資料の共有(投稿)により、会議や打ち合わせ等 の時間を短縮

2

→児童生徒と向き合う時間の確保

#### **本研修について**

□Google Classroomの基本的な操作を理解する。

目標

□Google Classroomを活用した資料及び課題等の配 信方法を習得し、授業改善に生かす。

【研修内容】クラスを作成し、教材を配信してみよう。

### 【主な内容】

- ① Jamboardで作成済の座席表データをPDF形式で保 存。
- ② 授業から資料及び課題を配信。

Classroom

3

※本研修におけるアイコン等の表示は令和4年4月1日現在のものです。

#### **Google Classroomとは**

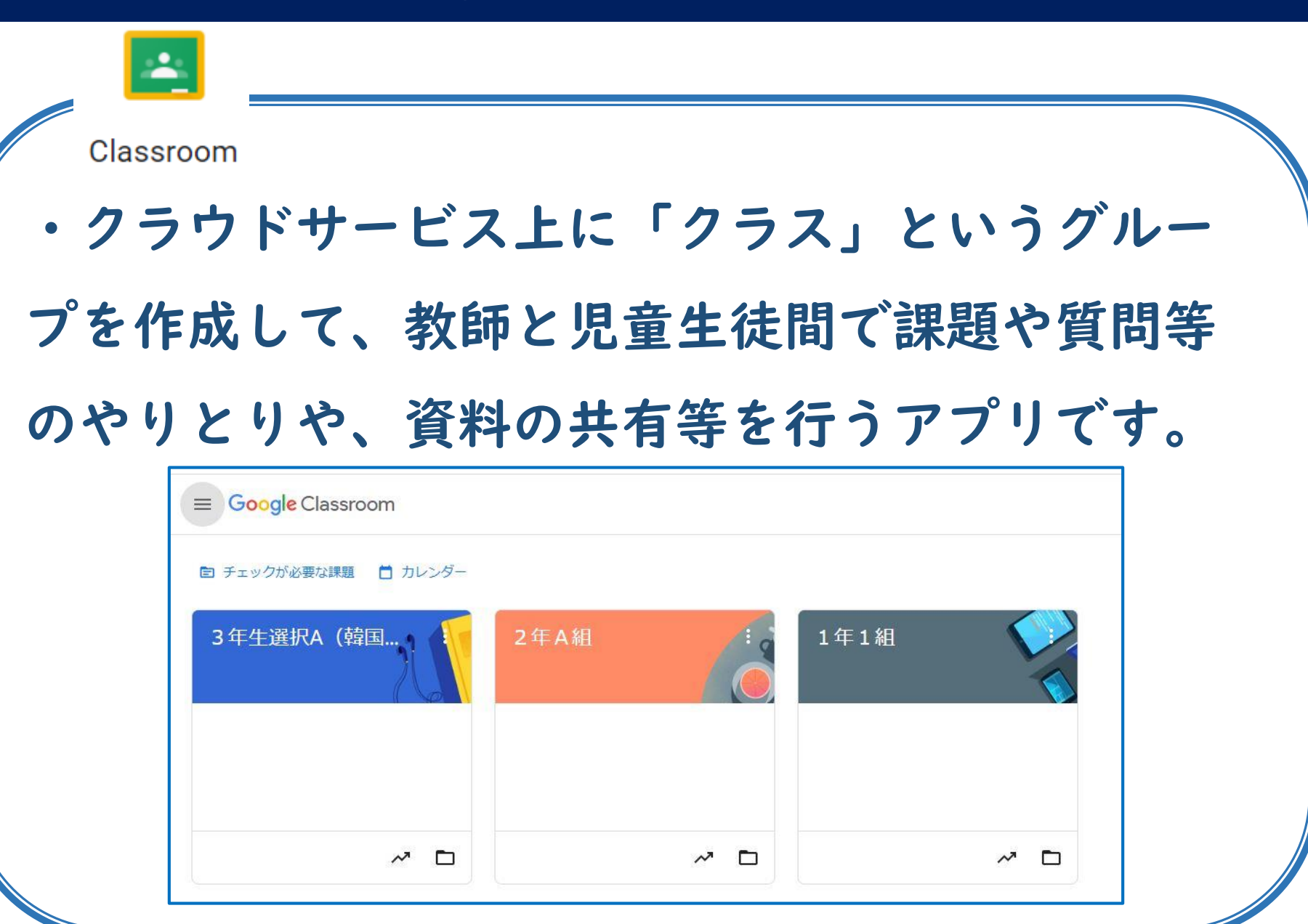

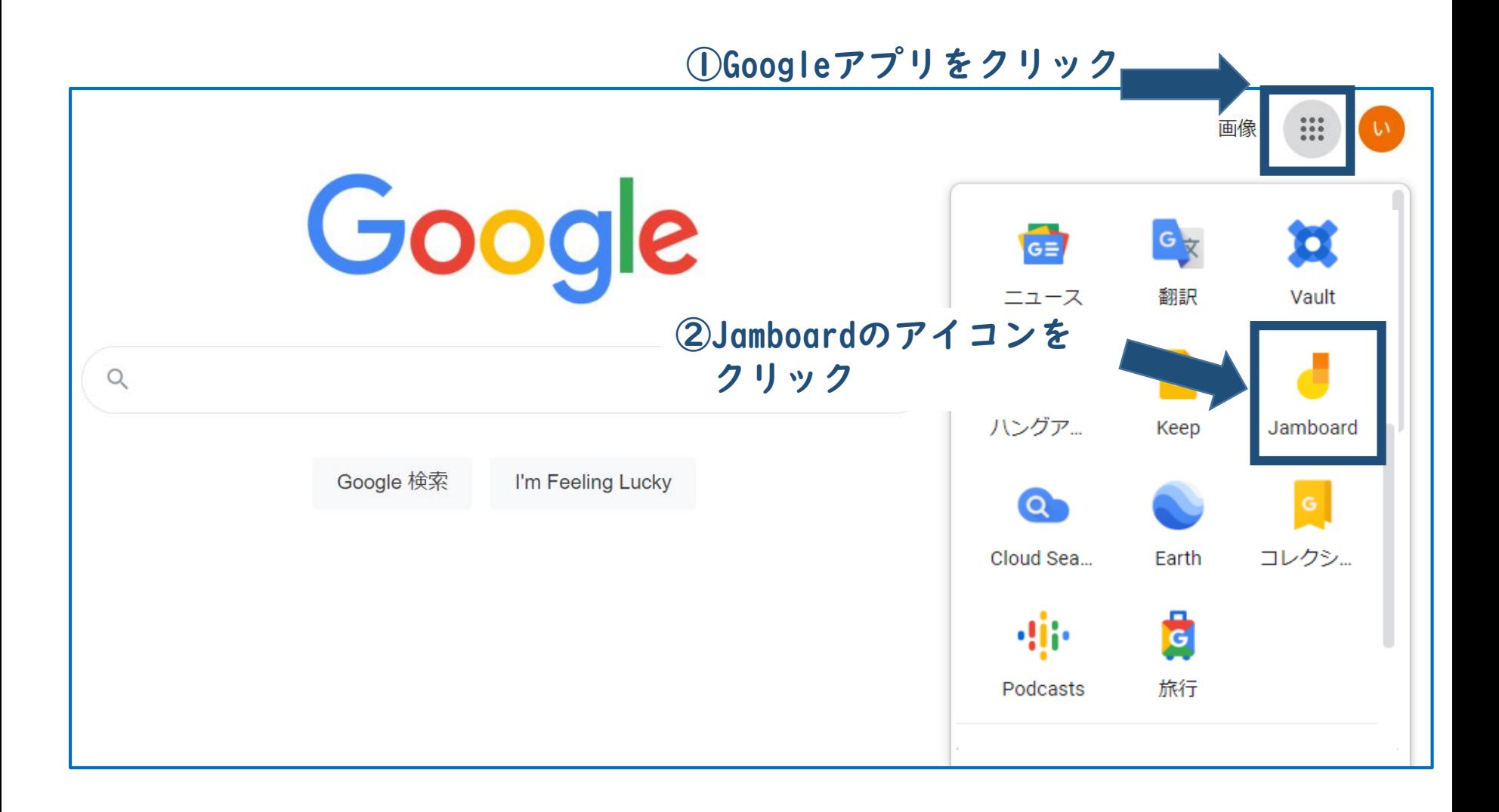

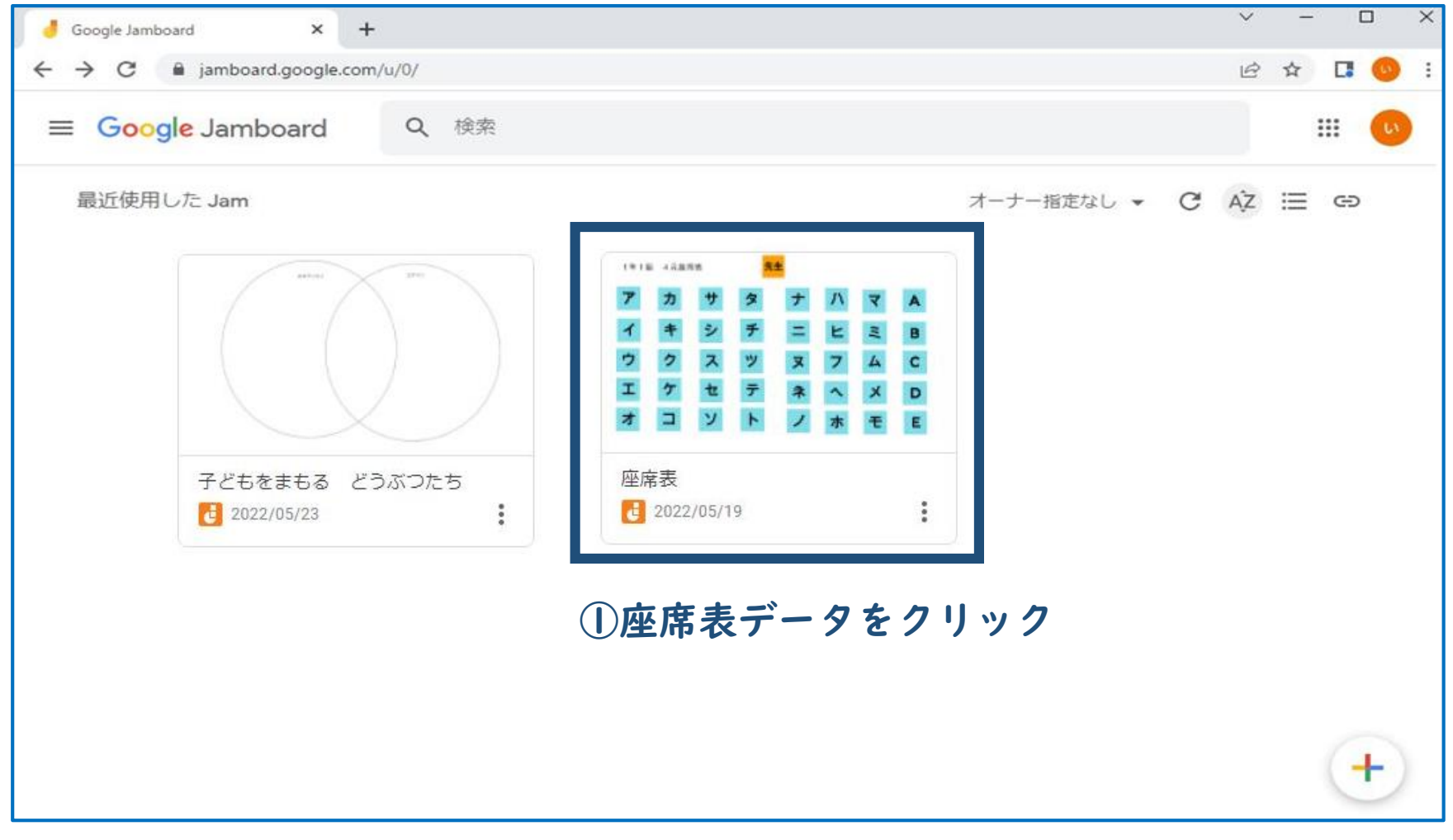

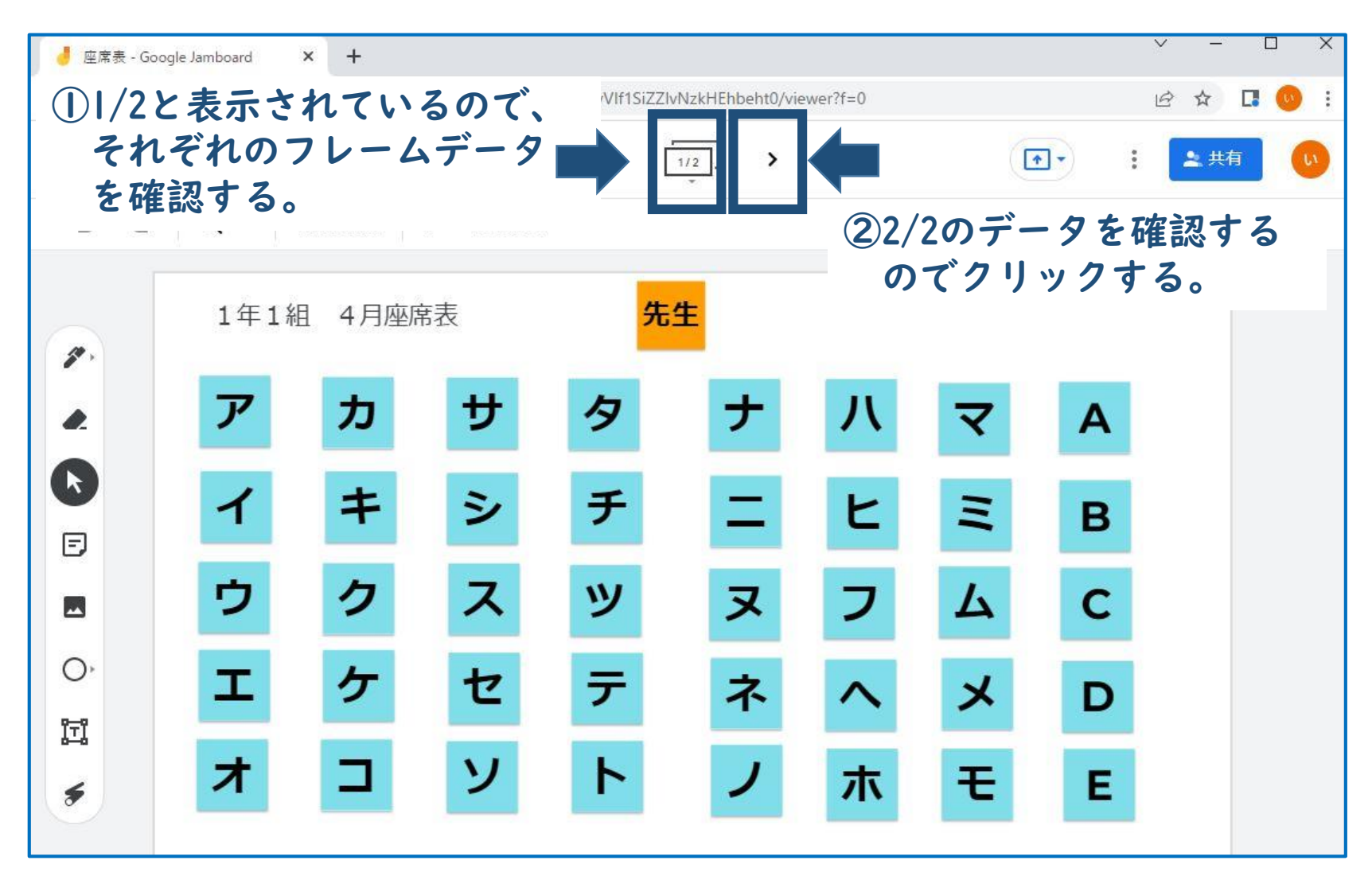

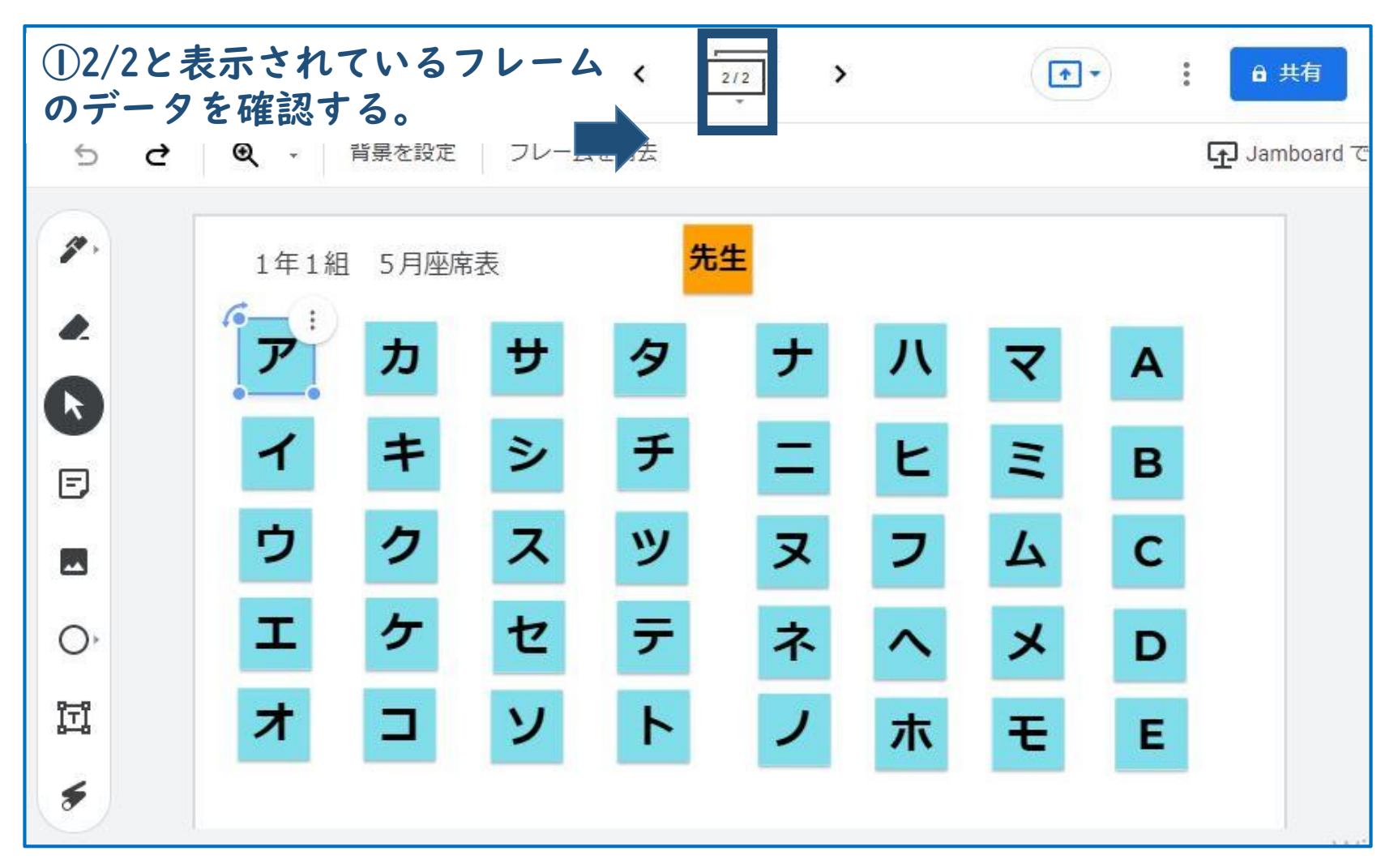

## **PDF形式でダウンロード**

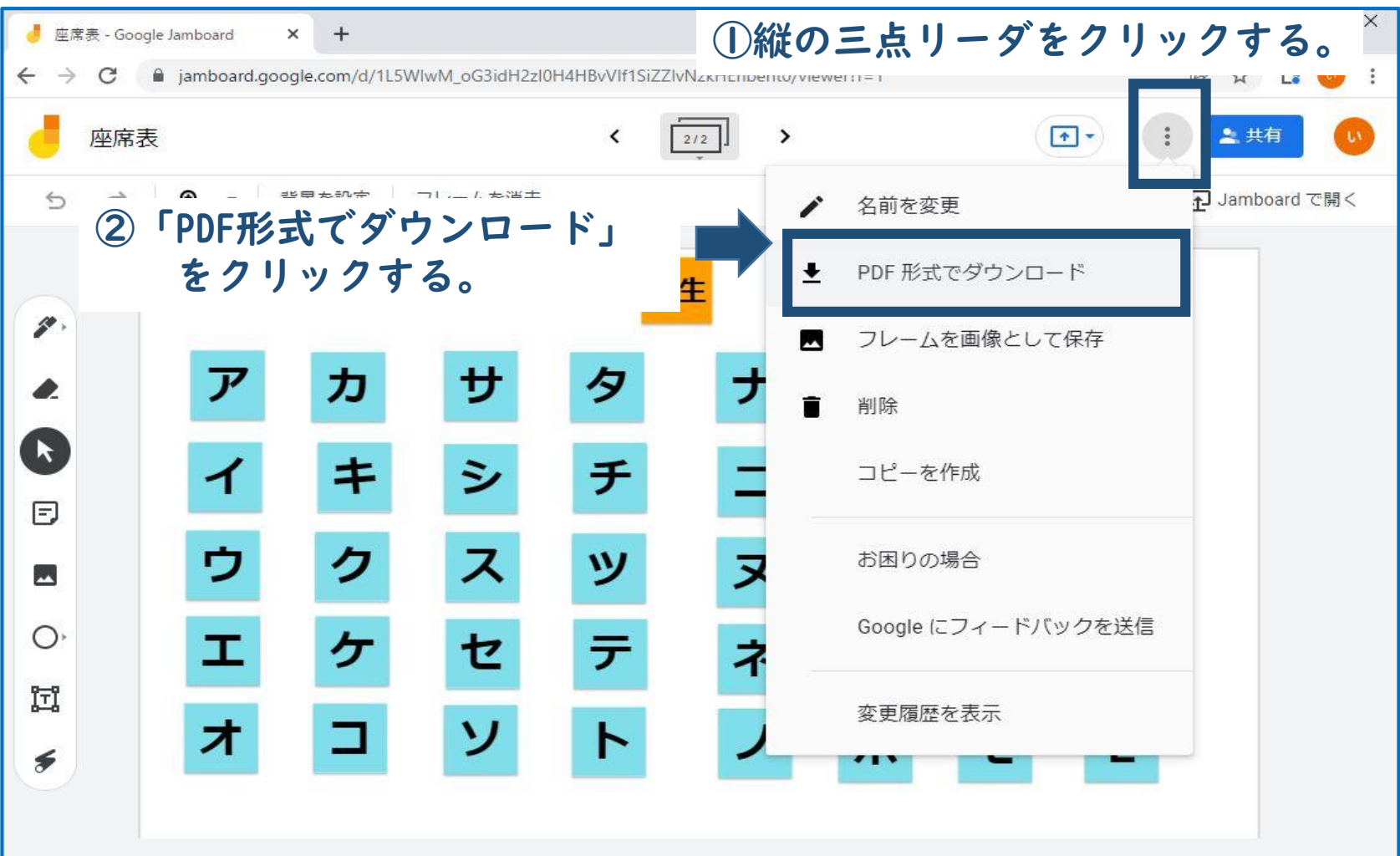

#### **PDF形式でダウンロード**

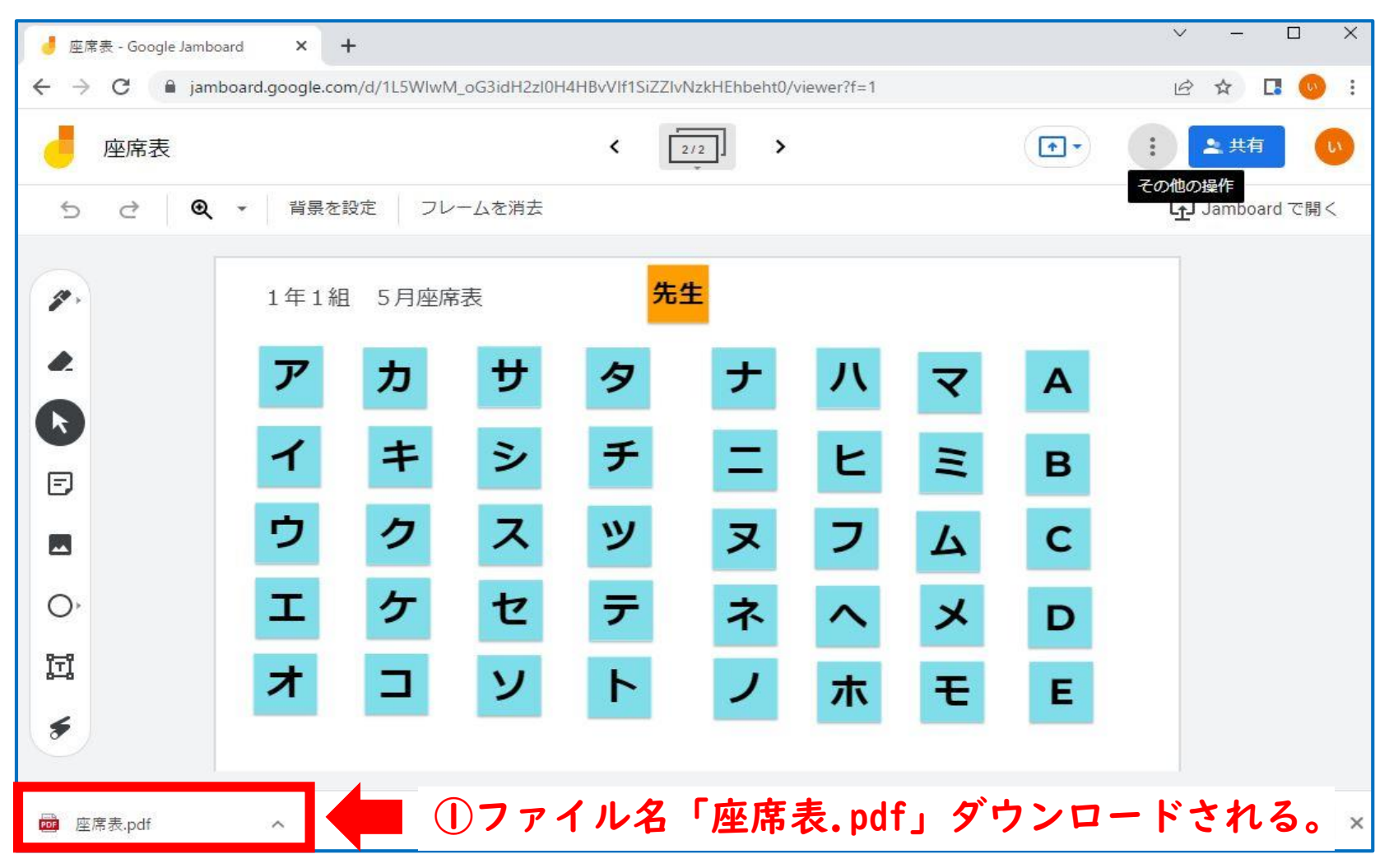

#### **Google Classroomの起動**

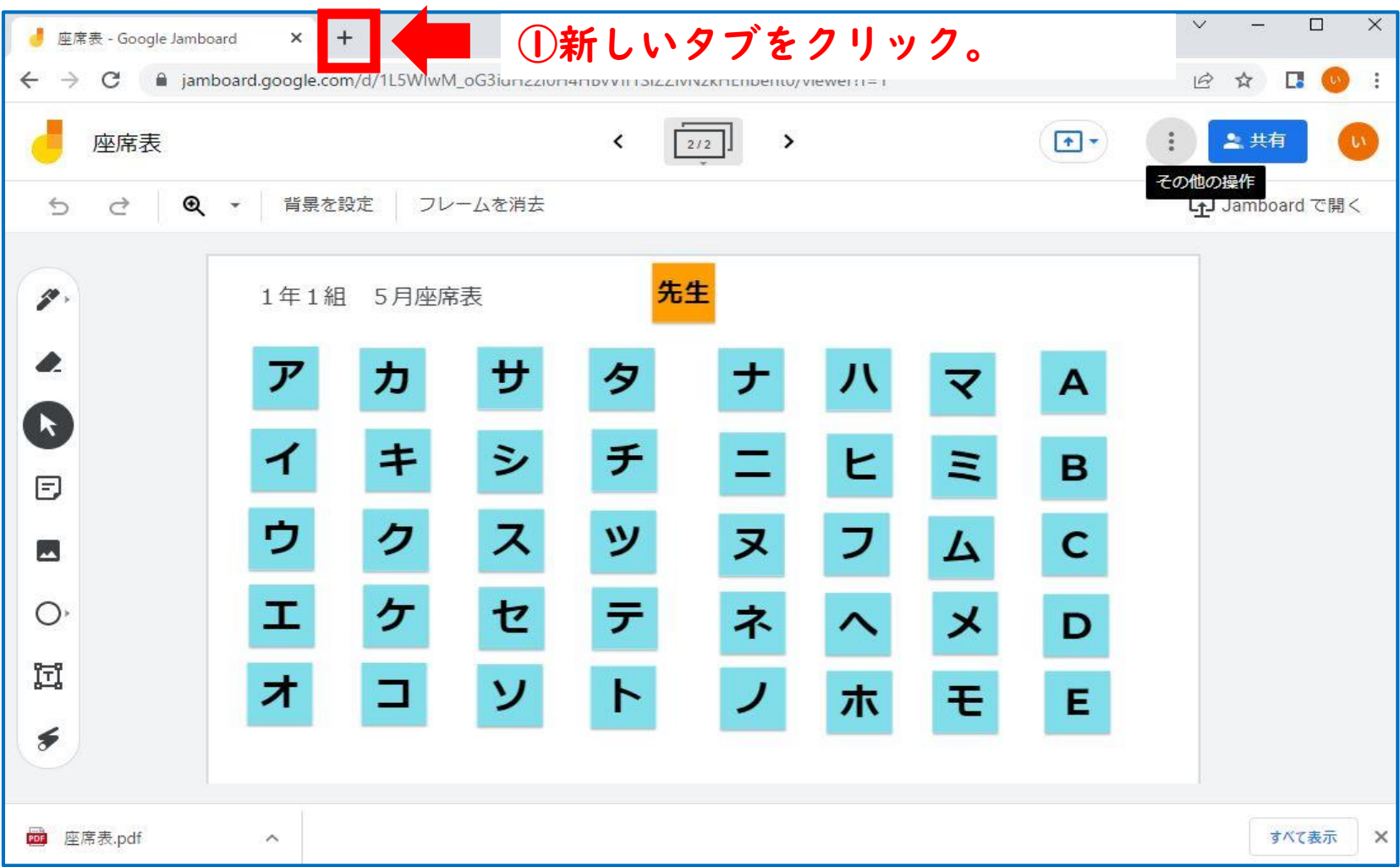

#### **Google Classroomの起動**

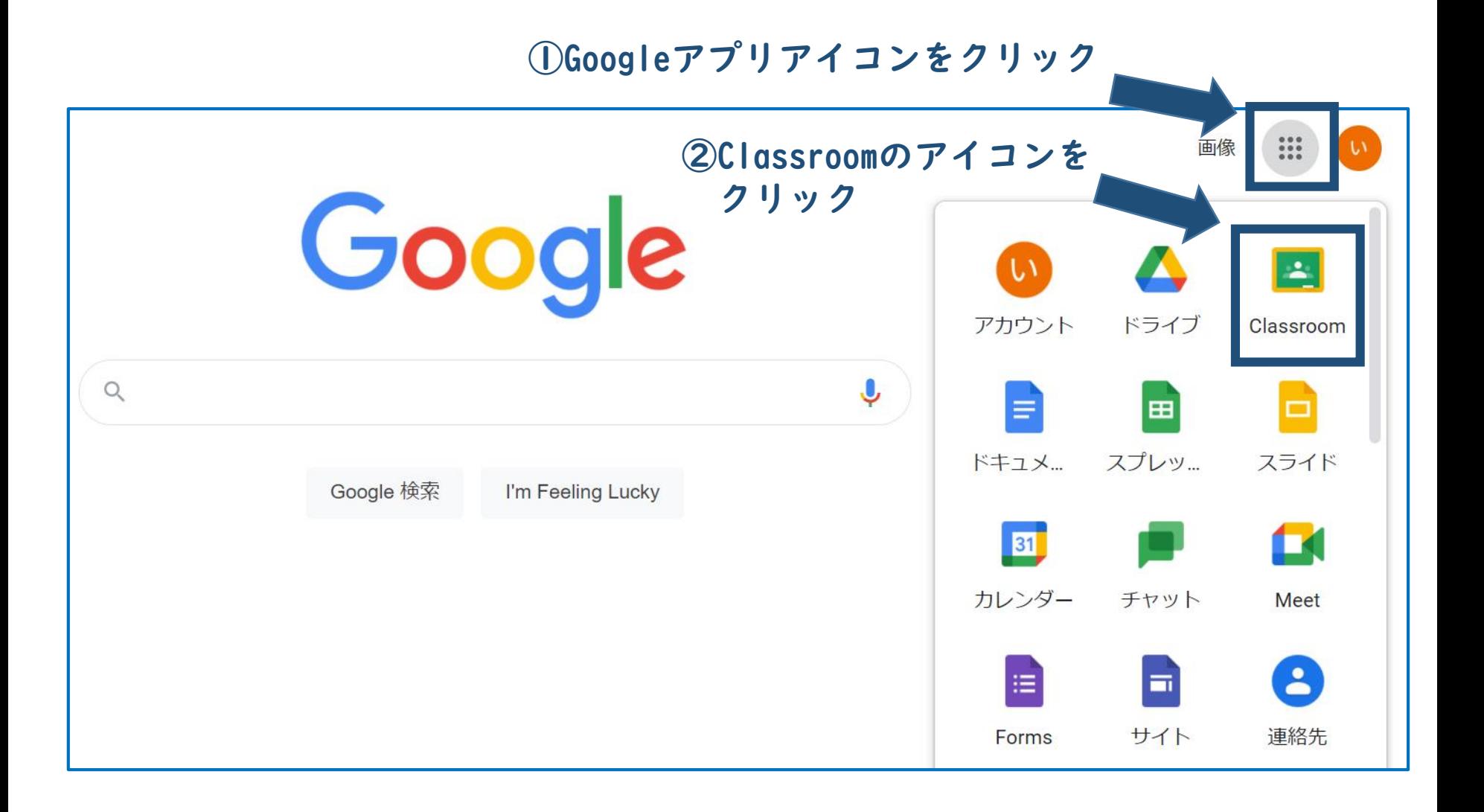

#### **Google Classroomの起動**

①1年1組をクリック

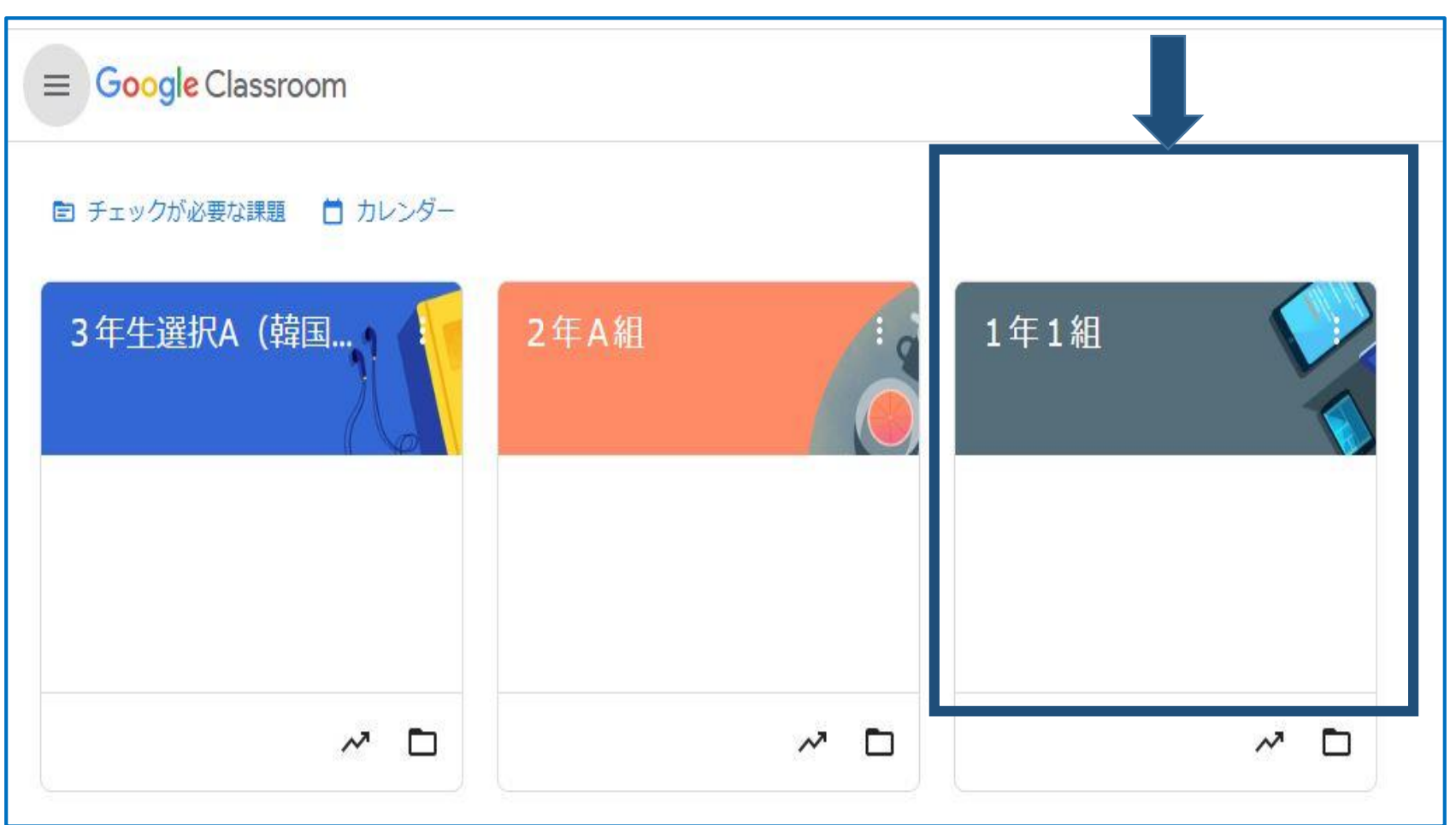

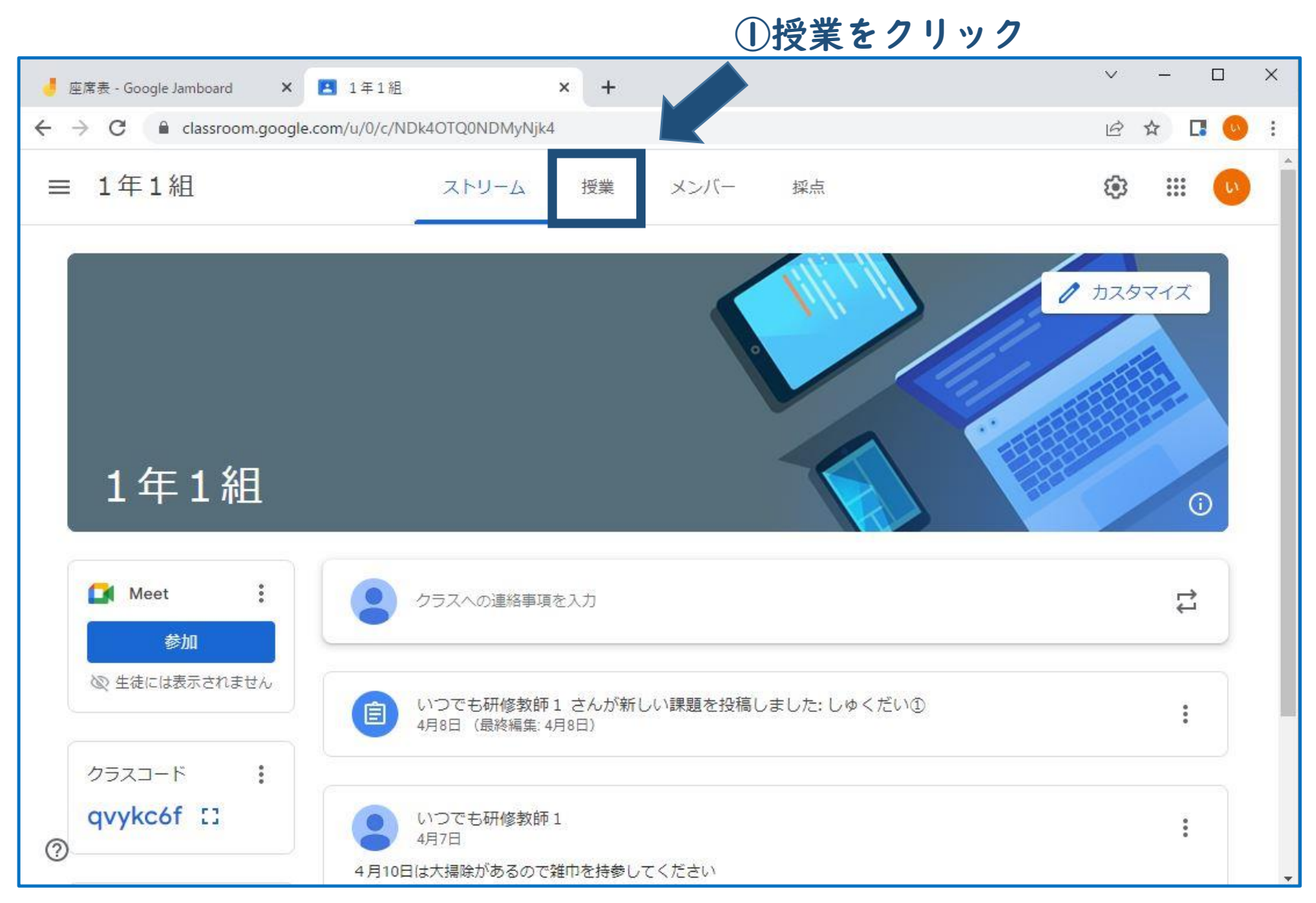

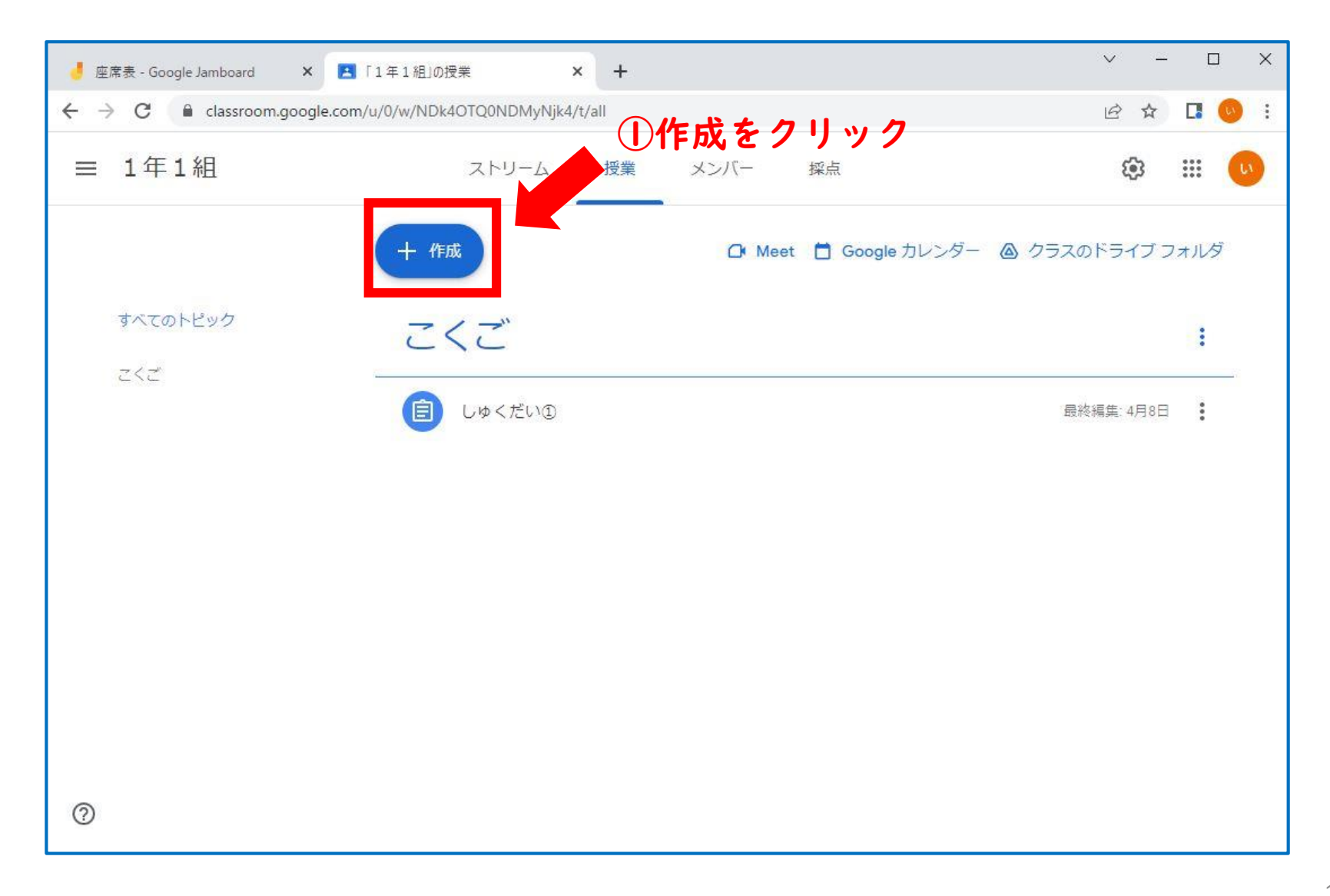

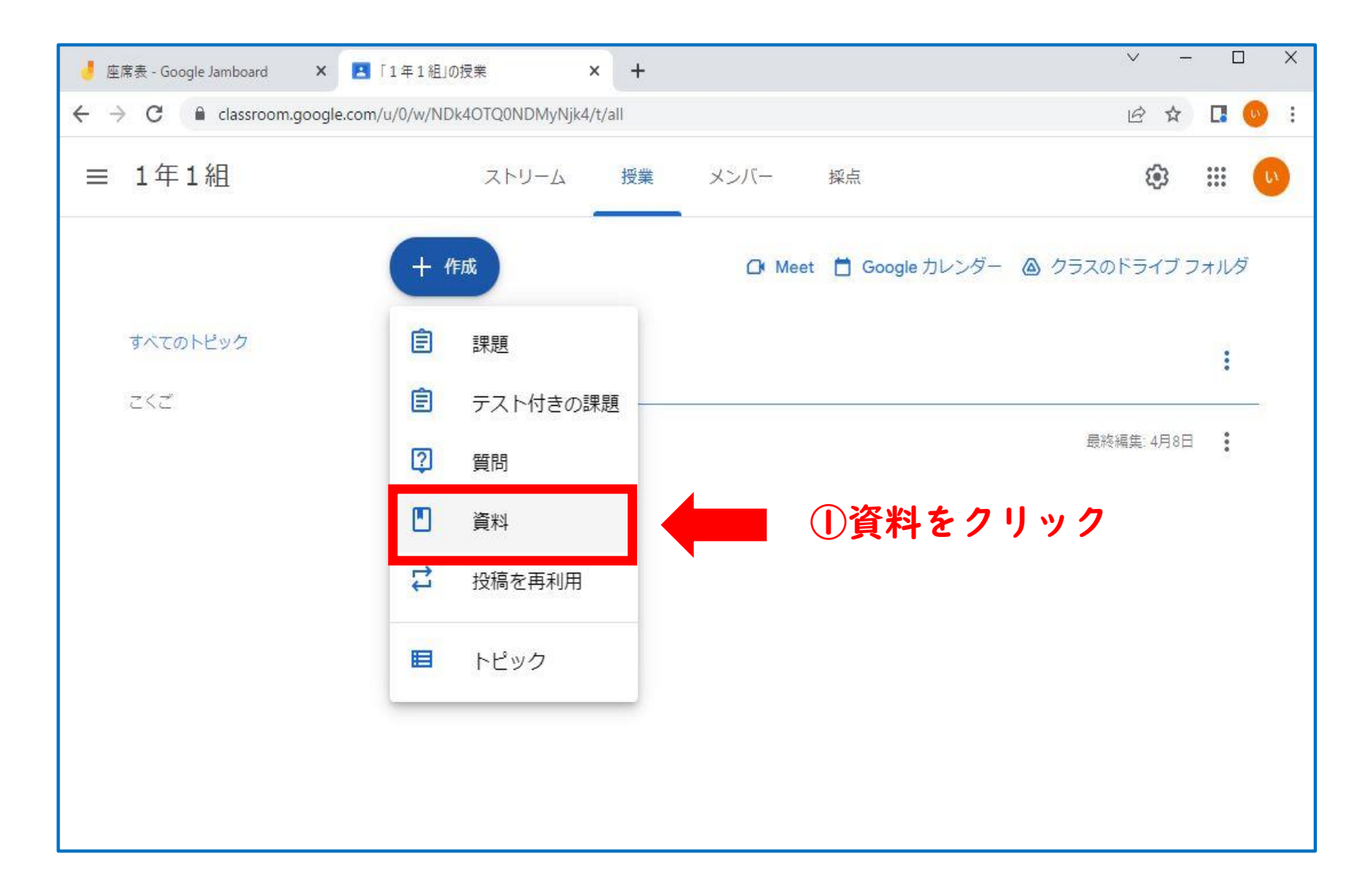

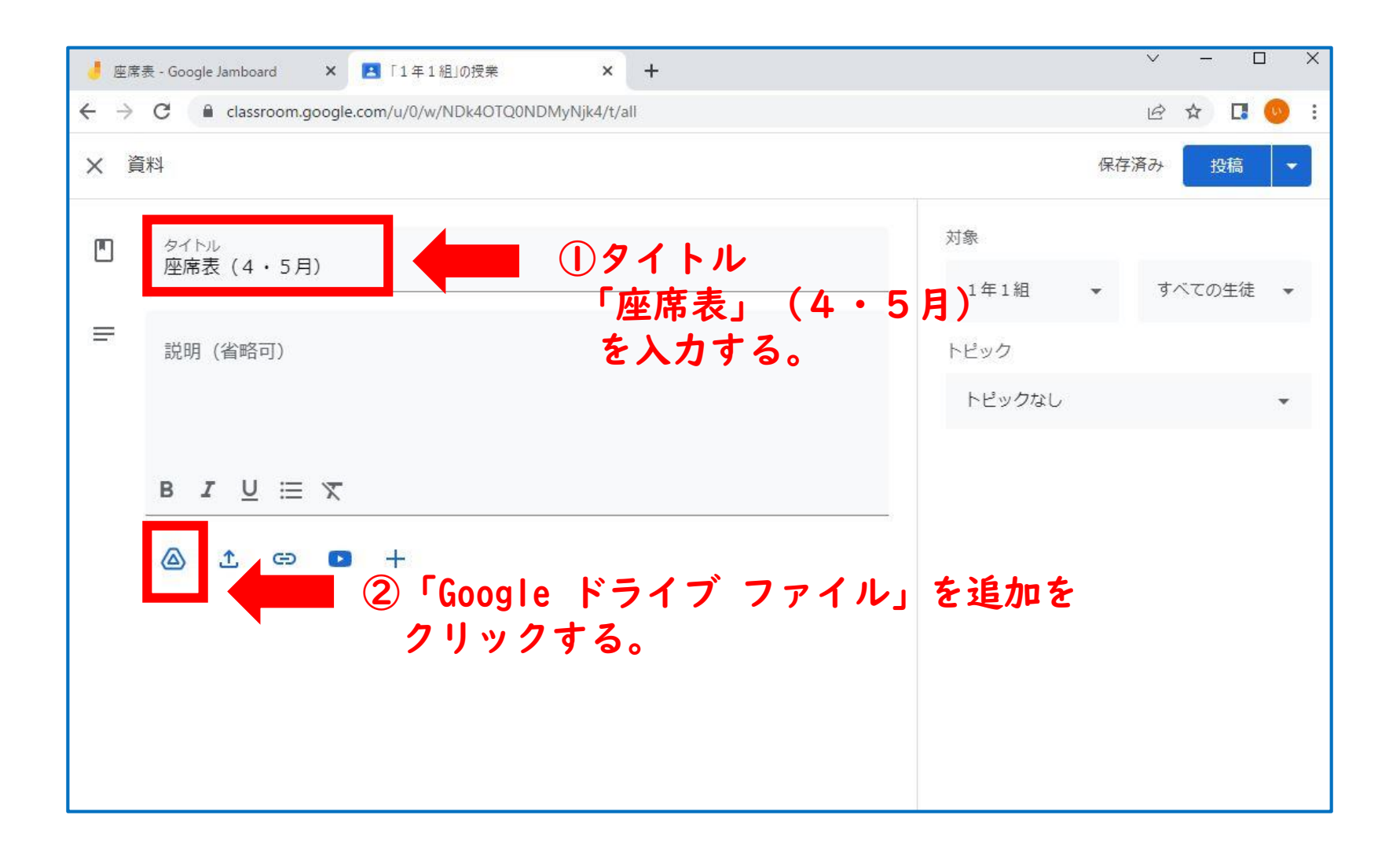

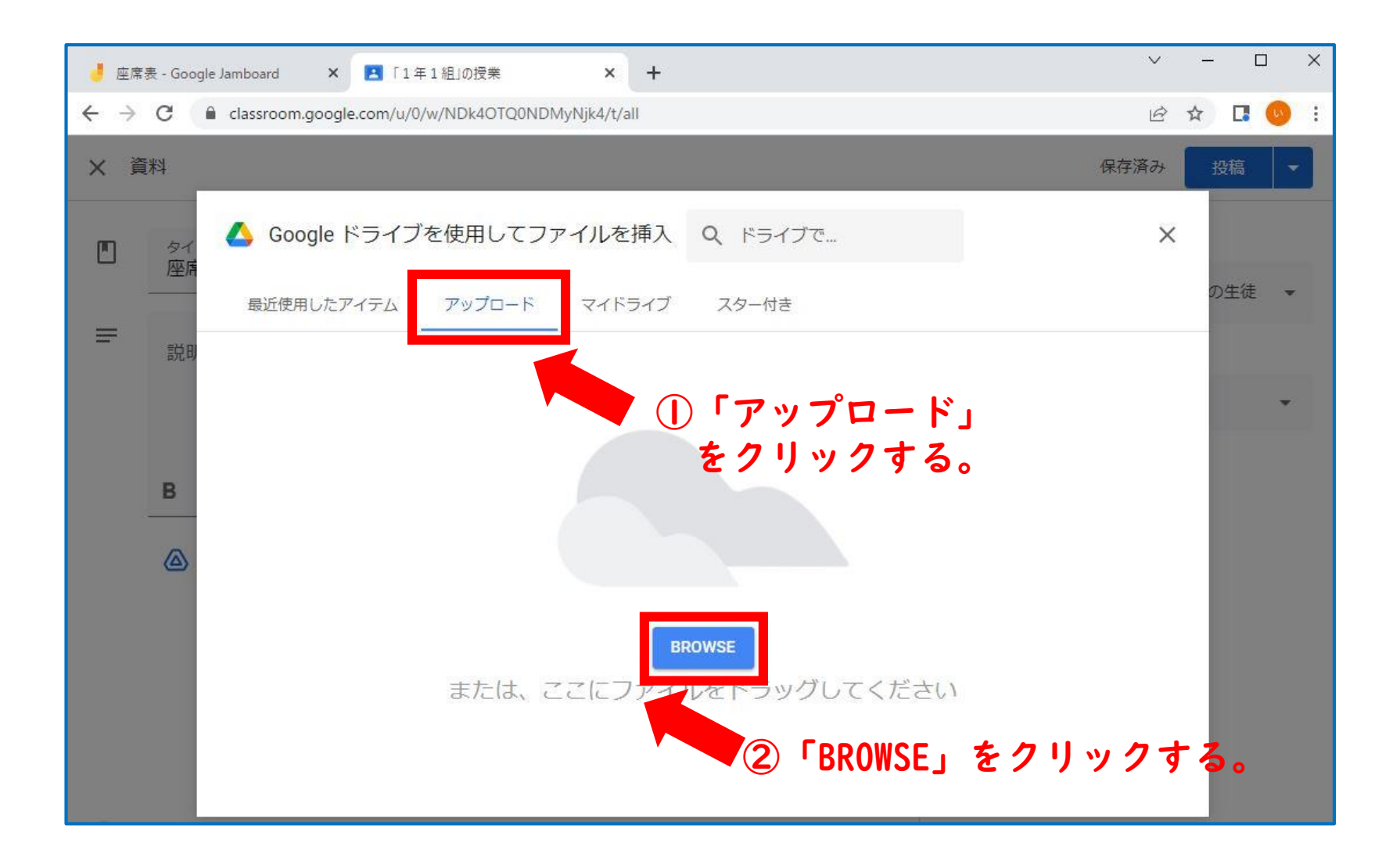

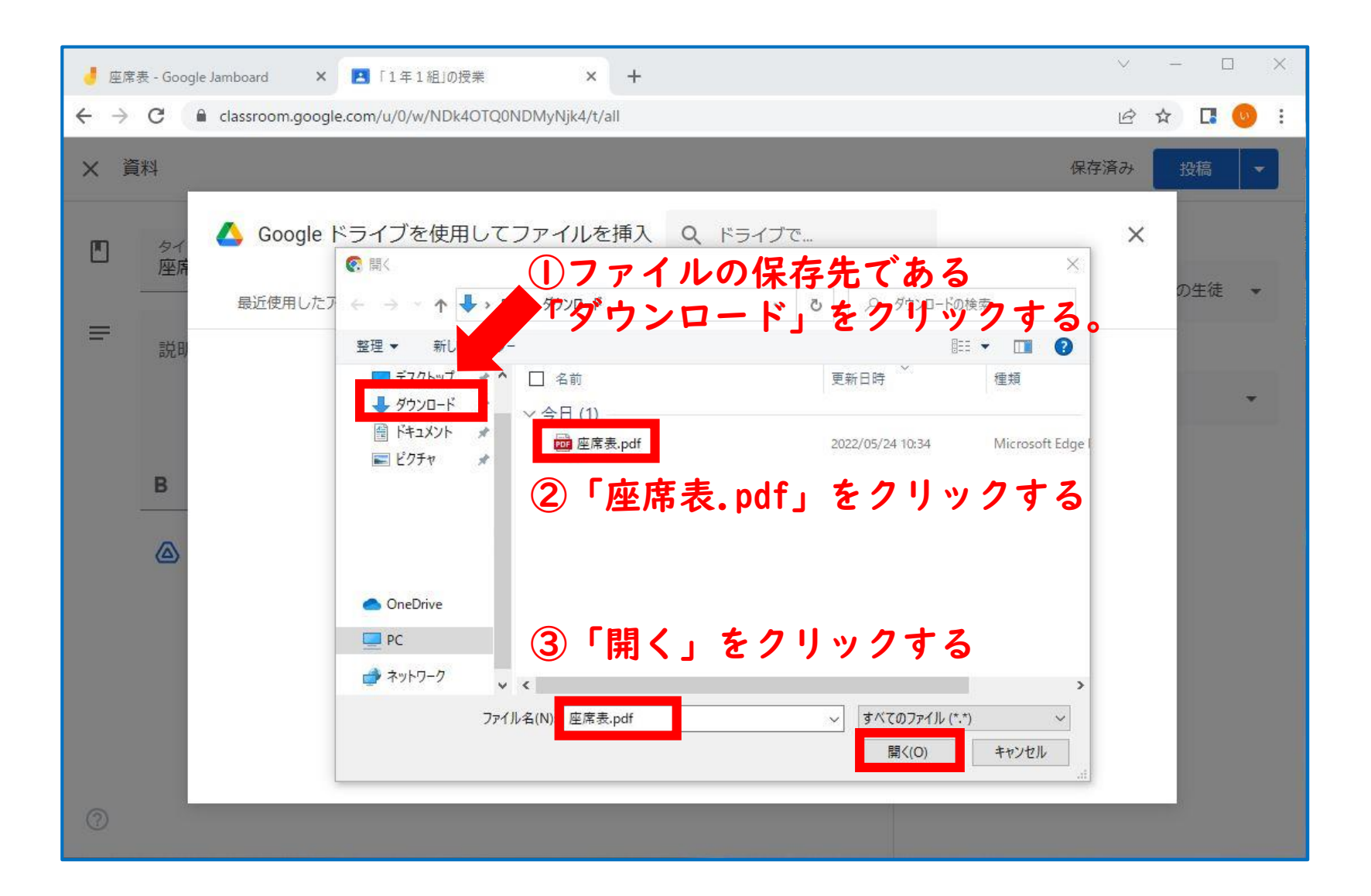

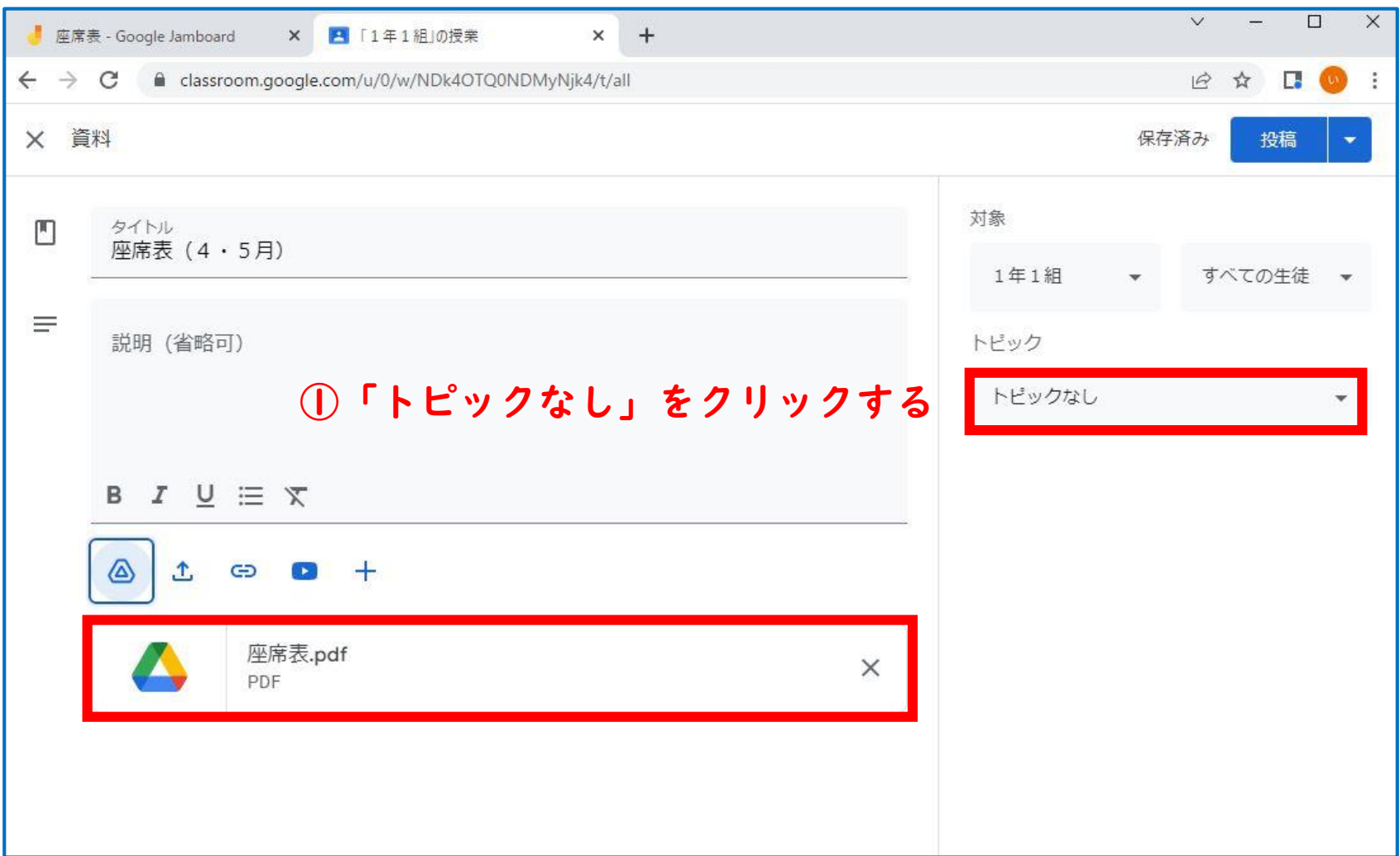

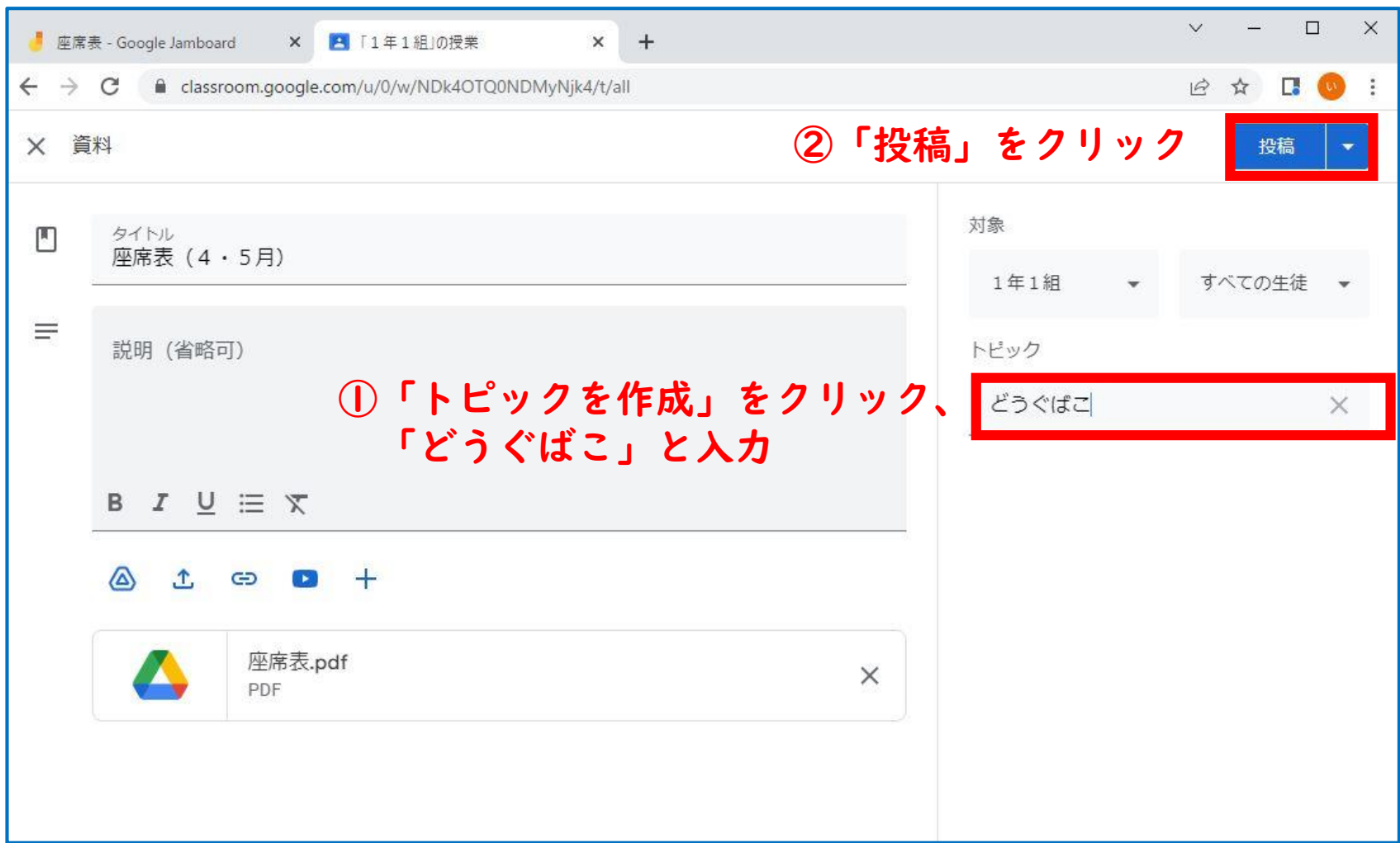

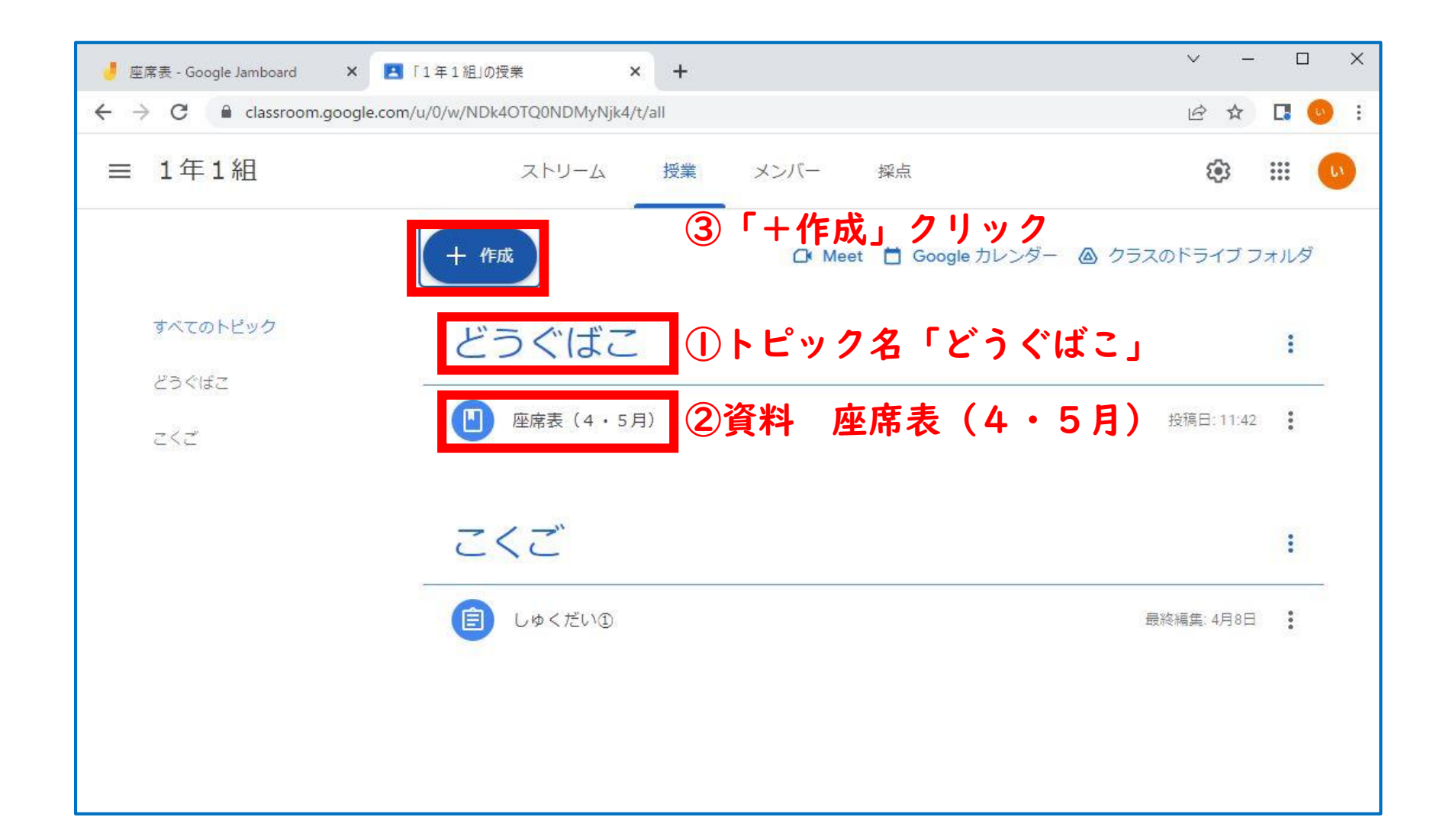

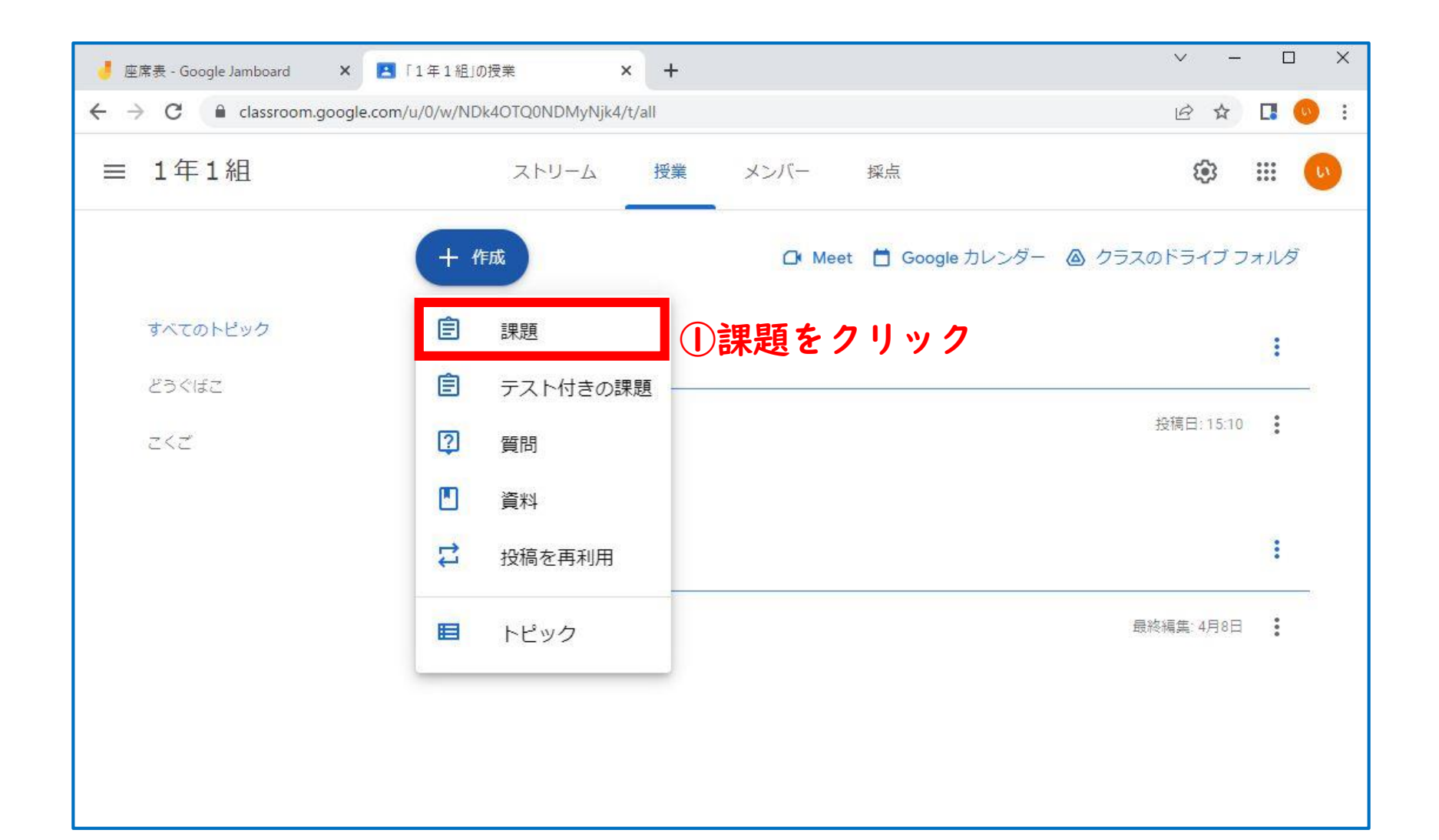

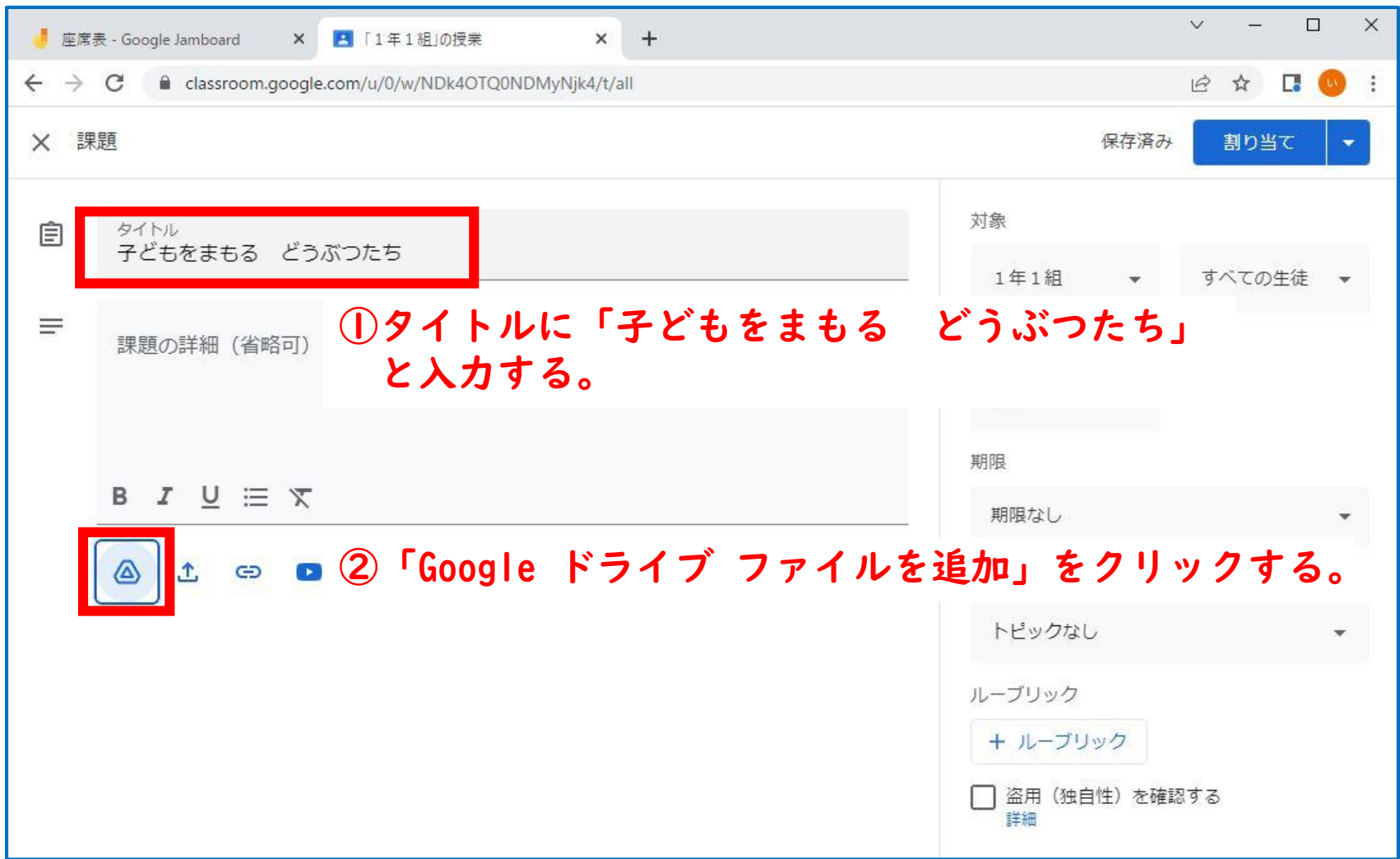

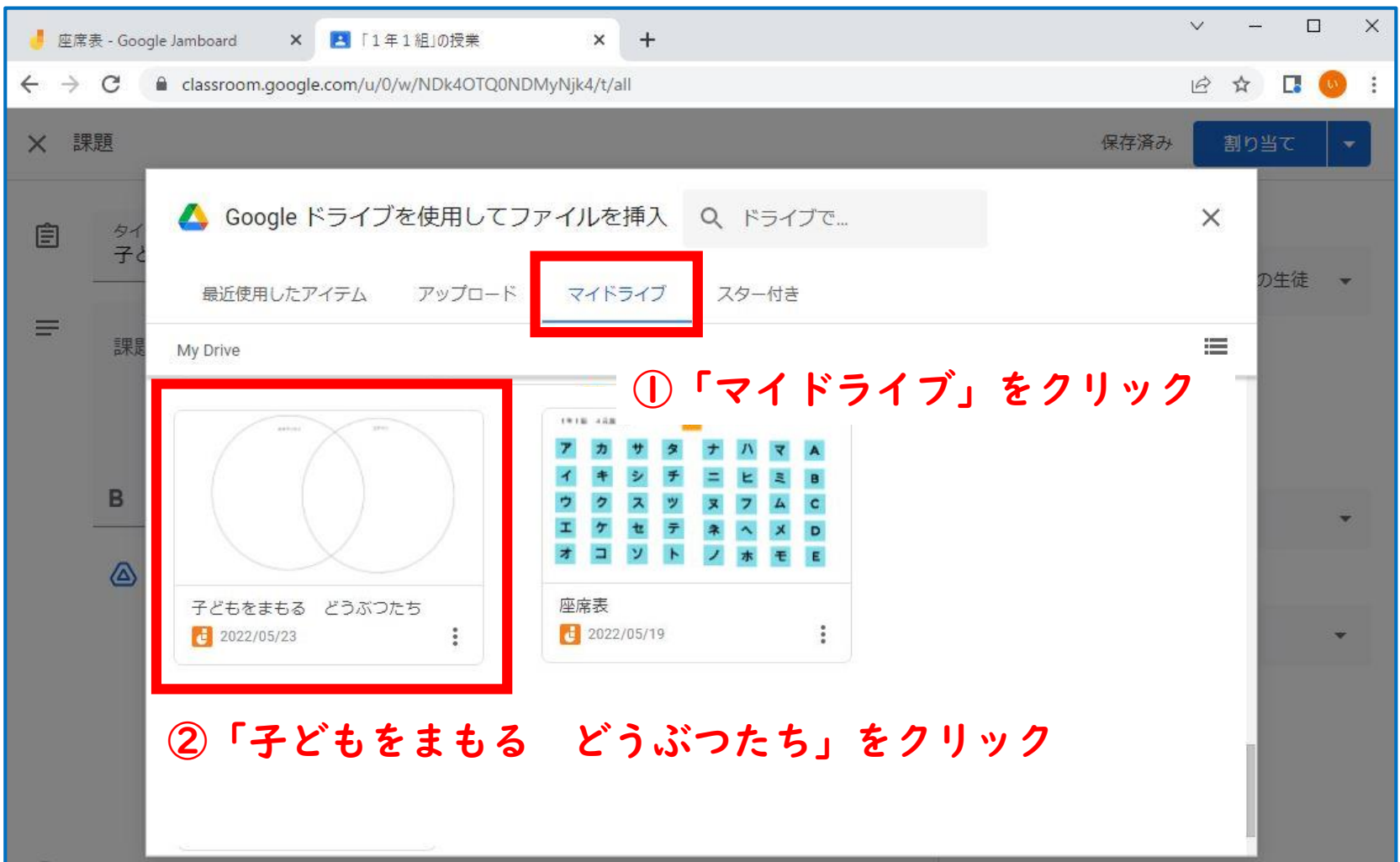

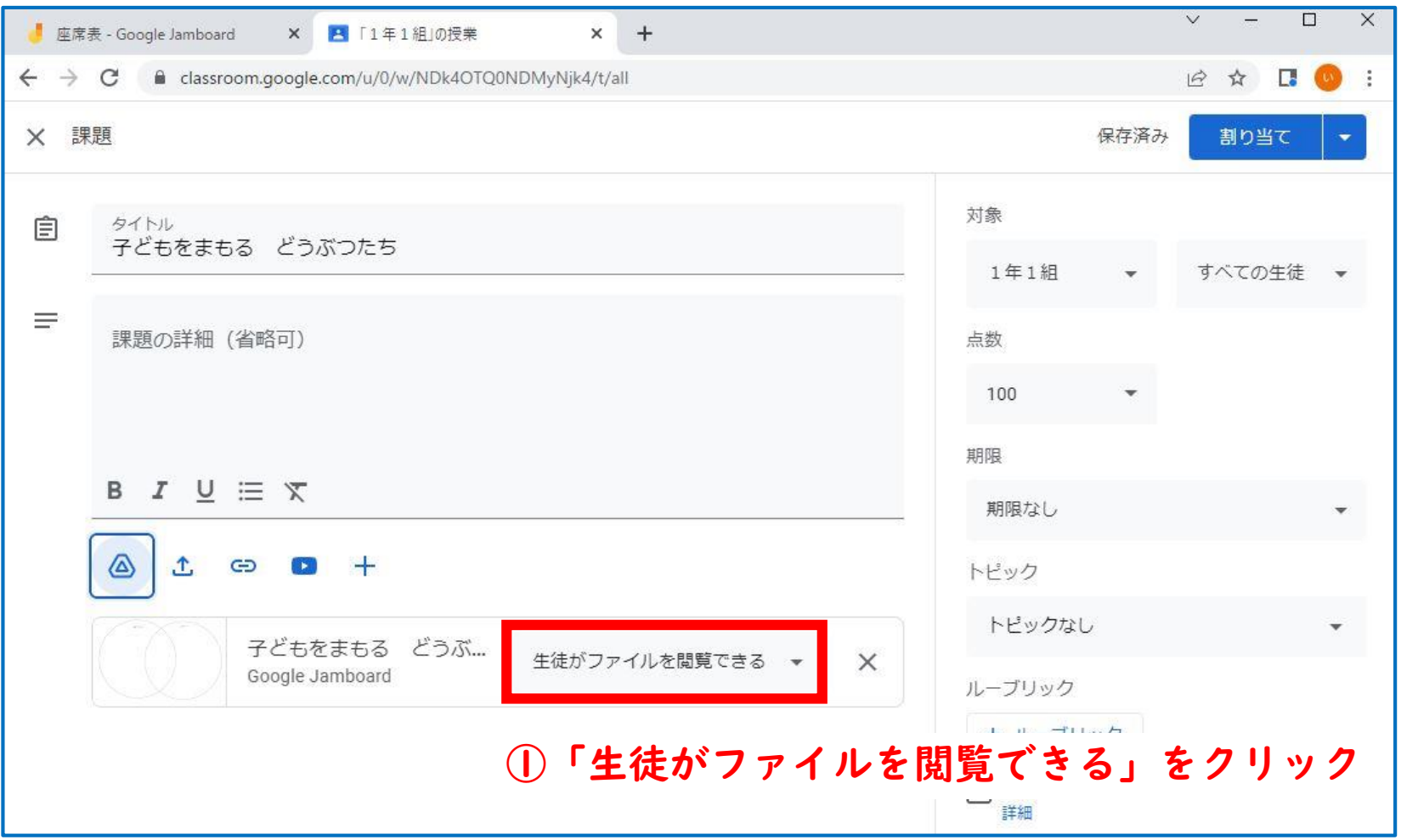

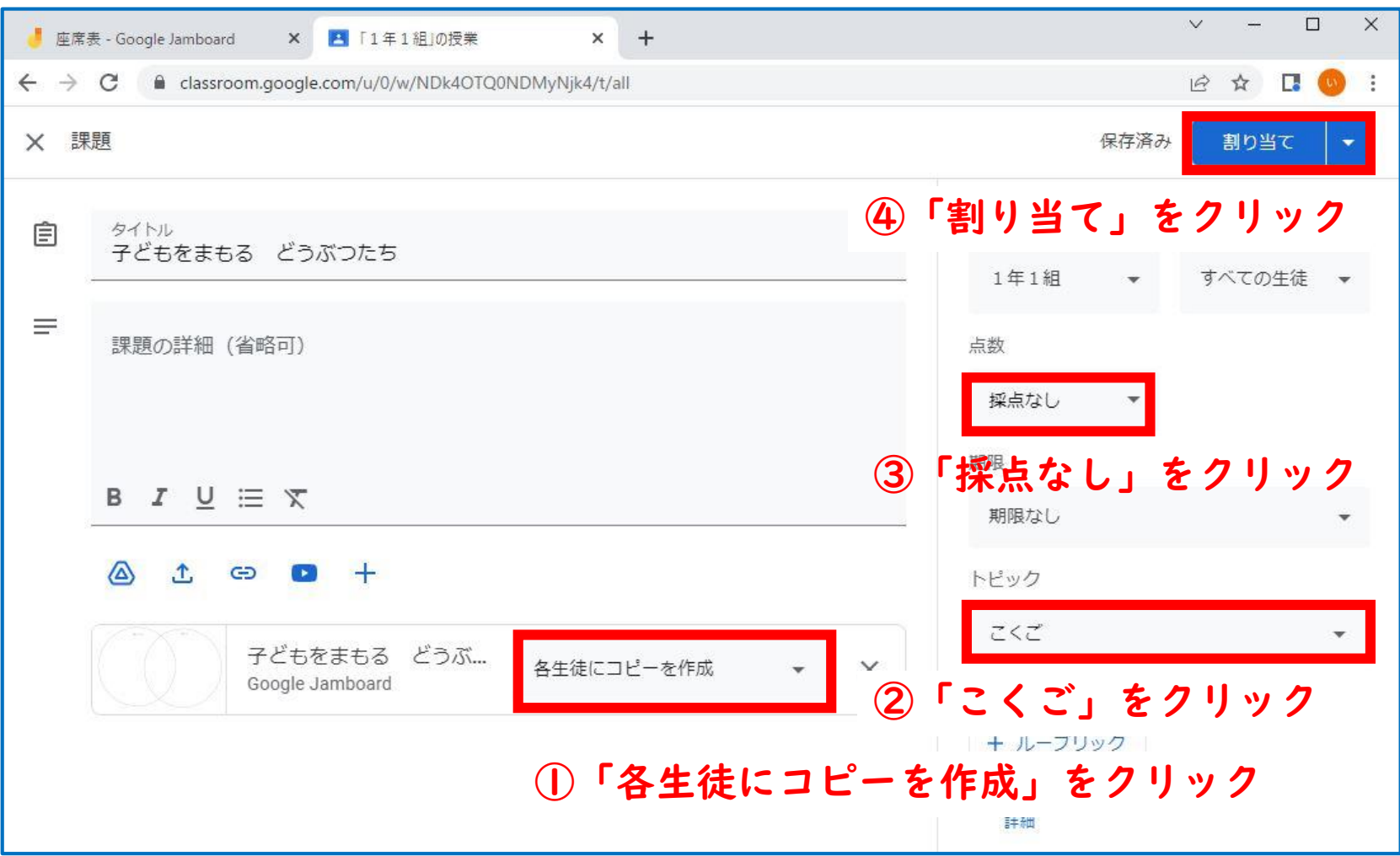

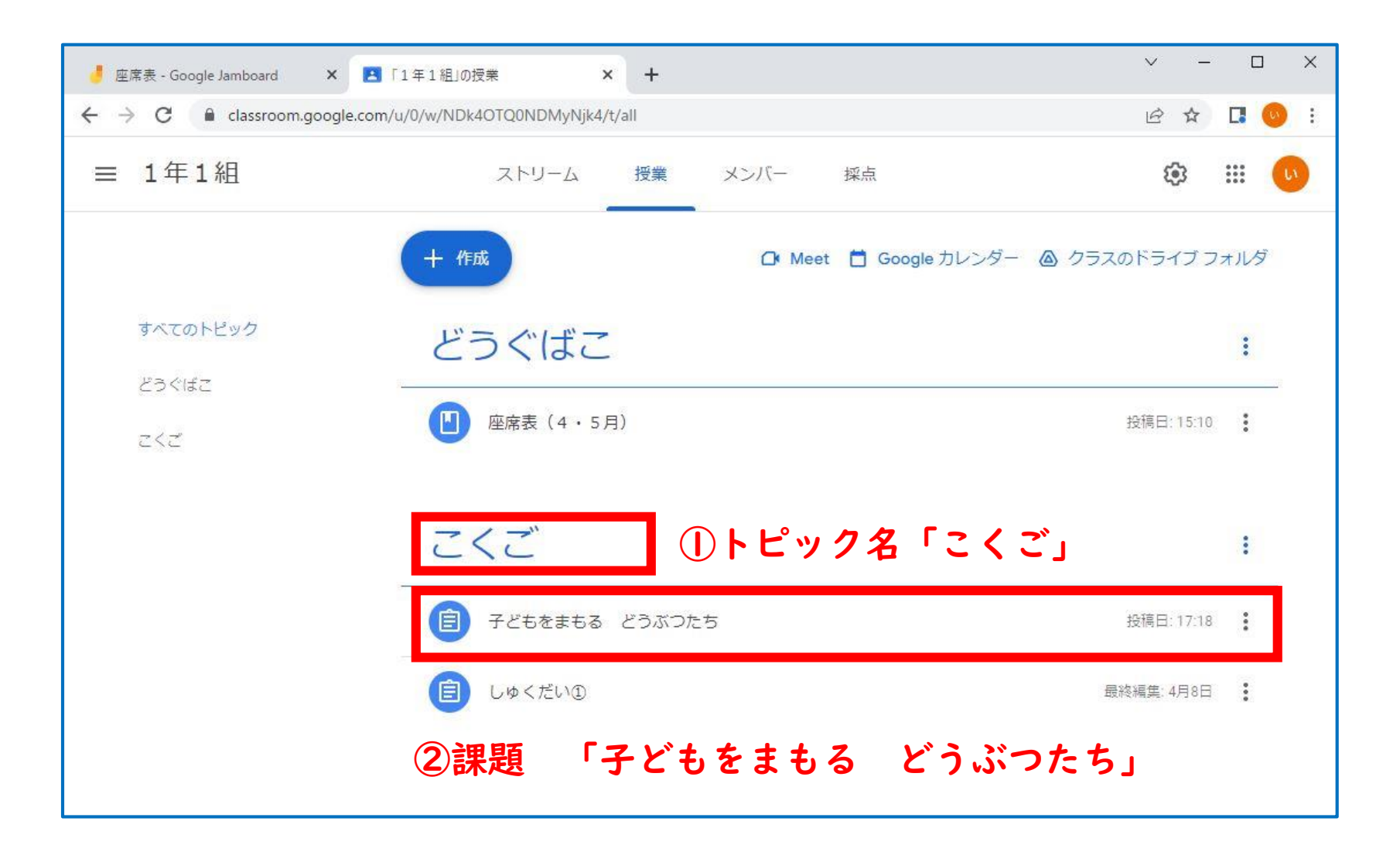

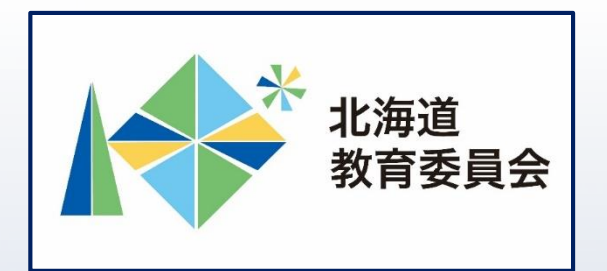

# ICT活用「いつでも研修」プログラム

# Google Classroomを操作してみよう②

# 北海道教育庁ICT教育推進局ICT教育推進課